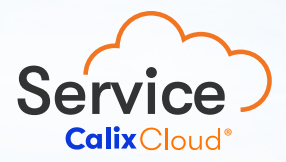

**TELESCO CONTRACTOR TANK The Contract of the Contract** m. n m **The Co** a in DATA SHEET

# Calix Speed and Performance Insights

## Enabling BSPs With More Flexibility To Grow Their Business

With accelerating launches of new offerings including up to 10Gbps speed capabilities, broadband service providers (BSPs) need a future-proof platform that can manage the subscriber experience with flexible speed testing options to grow their business. Calix makes it easy.

Calix Speed and Performance Insights, a capability of Calix Service Cloud, offers service providers a simple solution that enables flexible speed testing options. Service providers can easily deploy speed testing for up to 10Gbpscapable systems, which includes TR-143 as a standard to cover any market size and location. Furthermore, with Service Cloud, service providers have access to subscriber insights and network intelligence in a consolidated view to efficiently manage not only speed testing, but the entire subscriber connected experience for a seamless service delivery that increases subscriber satisfaction.

## Speed and Performance Insights provides options for:

- Multi-Gig: Up to 10Gbps-capable customer premise equipment (CPEs)
- TR-143: Standard speed testing for service providers of any size and any market

These speed testing options can be easily performed using Calix Service Cloud as well as CommandIQ® and CommandWorx, mobile apps from Calix. For instance, using Service Cloud, the BSP support team can quickly conduct on-demand or background speed testing to ensure optimal subscriber experience or help with troubleshooting at any level of complexity—all in one system to simplify operations and drive operational efficiency. Speed testing results are displayed with user datagram protocol (UDP) and transmission control protocol (TCP) protocols.

With CommandIQ<sup>®</sup>, subscribers have easy and fast access to run their own speed testing—which in turn reduces inbound support calls and frees up customer service representatives to focus on more proactive care. CommandIQ® gives subscribers the power to manage and control every aspect of their connected home experience—including speed testing, resetting Wi-Fi passwords/SSIDs, and setting parental controls.

CommandWorx, which is the self-service mobile app for Calix SmartBiz, enables small business owners to monitor and manage their network from anywhere. Business owners can quickly run speed testing, setup and share Wi-Fi networks, create a brandable customer Wi-Fi portal, enable Network Resilience, and more.

# Service Provider & Subscriber Benefits

### For Service Providers

- Flexible options giving you more control over speed testing and data
- You provide the server/s (you control your servers and data!) and Calix provides the software and configurations/specifications
- Precise measurements of your internet's upload and download speed based on a dedicated server or servers
- Easy access to testing using Service Cloud (on-demand, background) or for subscribers with CommandIQ<sup>®</sup> and business owners using CommandWorx; (8G+ Down and 5G+ Up) with 10Gbps-capable CPEs
- Speed testing results displayed with user datagram protocol (UDP) and transmission control protocol (TCP) protocols.
- TR-143 standard as an option for any market size or location

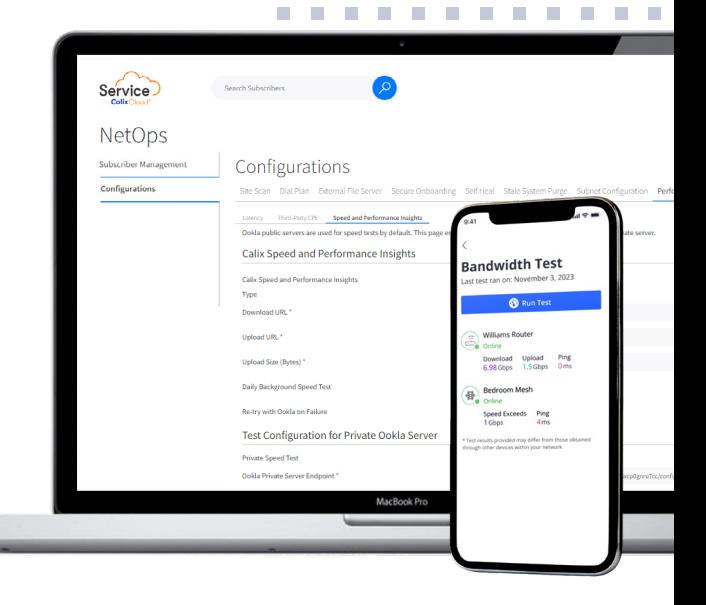

 $\mathcal{L}_{\mathcal{A}}$ п **COL COL**  $\mathcal{L}_{\mathcal{A}}$ **COLLEGE**  $\sim$ 

#### For Subscribers

**COLLEGE COLLEGE College TELEVISION College COLLEGE College College COLLEGE COLLEGE The Contract** 

- Subscribers can use CommandIQ® to verify that they are experiencing the speed for their service tier
- Faster issue identification and resolution by the BSP support team that may affect the subscriber's online activities
- Optimization of the subscriber's network settings and devices for the best performance

## Key Attributes

#### Software Configurations

- Multi-Gig Software is posted on the Calix Portal
- Operating System Support:
	- Red Hat Enterprise Linux 9
	- Rocky Linux 9
	- Oracle Linux 9
	- Ubuntu LTS 20.04
- Configure firewall rules to allow the following server ports:
	- 7076, 7077, 7078

• For installation instruction of the Multi-Gig server and configuration in Service Cloud, please reference the [Calix Speed and Performance](https://www.calix.com/content/dam/calix/mycalix-misc/lib/cloud/misc/sapis-iug/index.htm)  [Insights Server: Installation Guide](https://www.calix.com/content/dam/calix/mycalix-misc/lib/cloud/misc/sapis-iug/index.htm)

## Service Specifications

• For specifications and requirements, please reference the [Configuring](https://www.calix.com/content/dam/calix/mycalix-misc/lib/cloud/misc/sapis-iug/116245.htm)  [Calix Speed and Performance](https://www.calix.com/content/dam/calix/mycalix-misc/lib/cloud/misc/sapis-iug/116245.htm)  [Insights Testing in Calix Service](https://www.calix.com/content/dam/calix/mycalix-misc/lib/cloud/misc/sapis-iug/116245.htm)  [Cloud](https://www.calix.com/content/dam/calix/mycalix-misc/lib/cloud/misc/sapis-iug/116245.htm) 

> . . . . . . . . . . . . . . . . . . . . . . . . . . . . . .

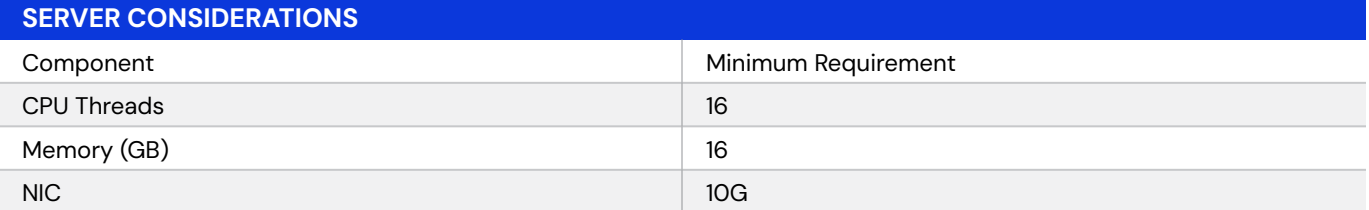

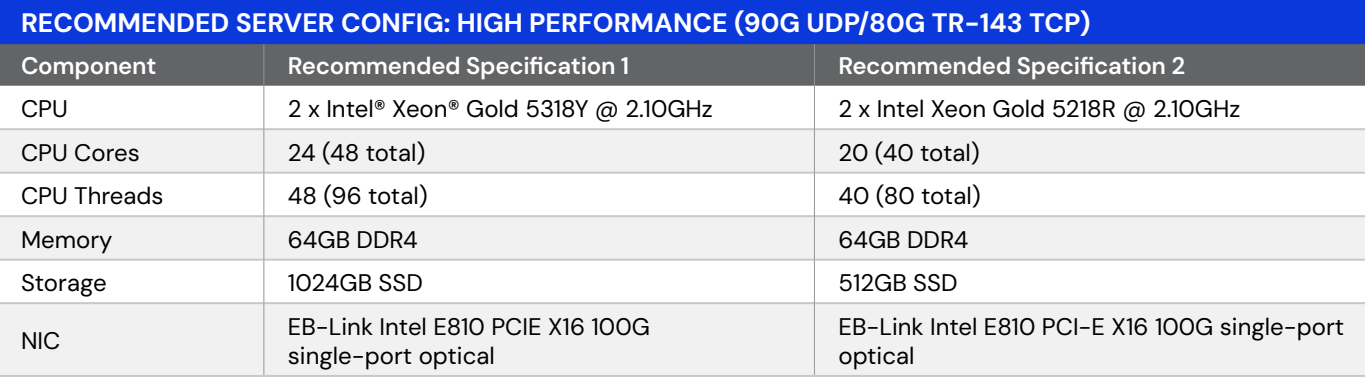

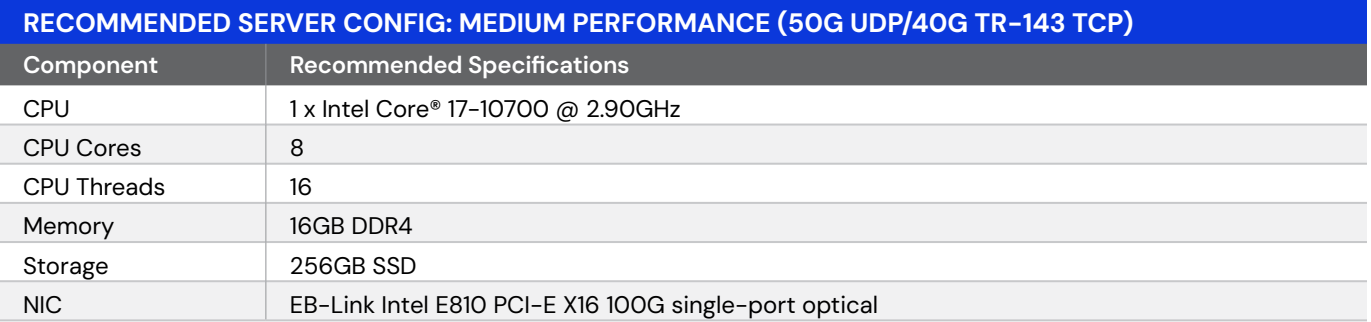

For additional server information, please reference [Prerequisites and Server Requirements.](https://www.calix.com/content/dam/calix/mycalix-misc/lib/cloud/misc/sapis-iug/116194.htm)

## Calix Professional Services

#### Speed and Performance Insights—Speed Test Server Implementation

A Calix Professional Services Project Engineer can help you with implementation and testing of your Speed & Performance Insights speed test server for Multi-Gig cloud-based performance testing.

#### Scope of Work

Calix will:

**College College College TELEVISION CONTRACTOR The Co Contract Contract The Co COLLEGE** 

- Perform a discovery session of Customer's performance testing requirements
	- Provide guidance on optimal server physical placement location
	- Provide guidance on hardware options as requested
	- Validate Calix Cloud Role Based Access Control (RBAC) configuration
- Perform remote Turn-up and Test session of the Multi-Gig service on a single server
	- Gain access to server
	- Install Required Operating System
	- Install Calix Performance Testing Management Software
	- Perform linkage between new Multi-Gig Server and Calix Cloud
	- Review testing requirements and Calix Cloud set-up with Customer
	- Perform trial tests inside Calix Cloud to new Multi-Gig Server on up to five (5) GigaSpires previously checking into Calix Cloud

### Requirements

- Service does not include any API call assistance
- Customer to provide Server, Operating System, and all required hardware to specification for Calix Speed and Performance Insights
- All physical work (installation and power of physical hardware) required to be completed prior to performing remote turn-up portion of this Scope of Work
- Customer's technician will be on-site to assist with all physical tasks
- Remote support only; uninterrupted remote network access required
- Customer's server specifications must meet or exceed the Performance Testing Software Requirements
- Service is for a single instance of the Speed & Performance Insights testing software in the Customer's network

. . . . **CONTRACTOR** 

**Contract Contract** 

**Contract** 

**College** 

**Contract Contract** 

**COLLEGE Contract Contract** 

**Contract** 

**Contract CONTRACTOR**  **CONTRACTOR** 

**Contract** 

**The Co** 

**Contract Contract** 

**Contract Contract Contract** 

**The Co** 

**Contract Contract COLLEGE** 

**CONTRACTOR** . . . .

## Ordering Information

- Calix Package Description: Speed & Performance Insights-Speed Test Server Implementation
- Calix Package Part Number: 110-01673

# Help & Resources

- [Getting Started with Calix Speed and Performance Insights in Calix Cloud](https://community.calix.com/s/article/Getting-Started-with-Calix-Speed-and-Performance-Insights-in-Calix-Cloud)
- For additional questions or help: [Calix Community](https://community.calix.com/s/)